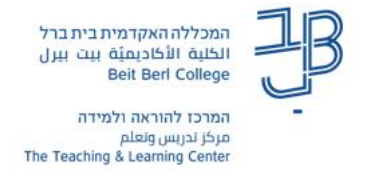

## **עדכונים ביישום Annoto אשר מותקן במערכת moodle**

להלן העדכונים בגרסה החדשה של Annoto אשר מותקנת במערכת moodle:

## **גם מי שעדיין לא משתמש/ת י/תשים לב לשינוי הראשון המופיע להלן.**

.1 **בכל הקורסים** מופיע באופן אוטומטי )מוסתר מהסטודנטים( דשבורד אננוטו. זה מופיע מתחת לסילבוס ומעל ליחידות. נראה כך:

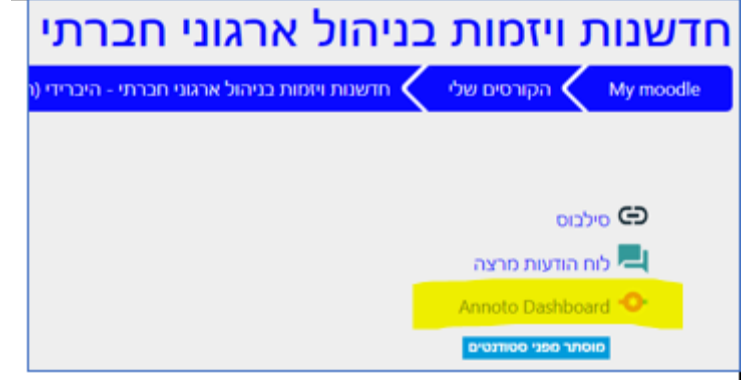

.2 **מראה חדש לאננוטו**, נקי יותר, בו רק הלשונית עליה עומדים מודגשת בצבע. כך נראה הממשק בגרסה הישנה:

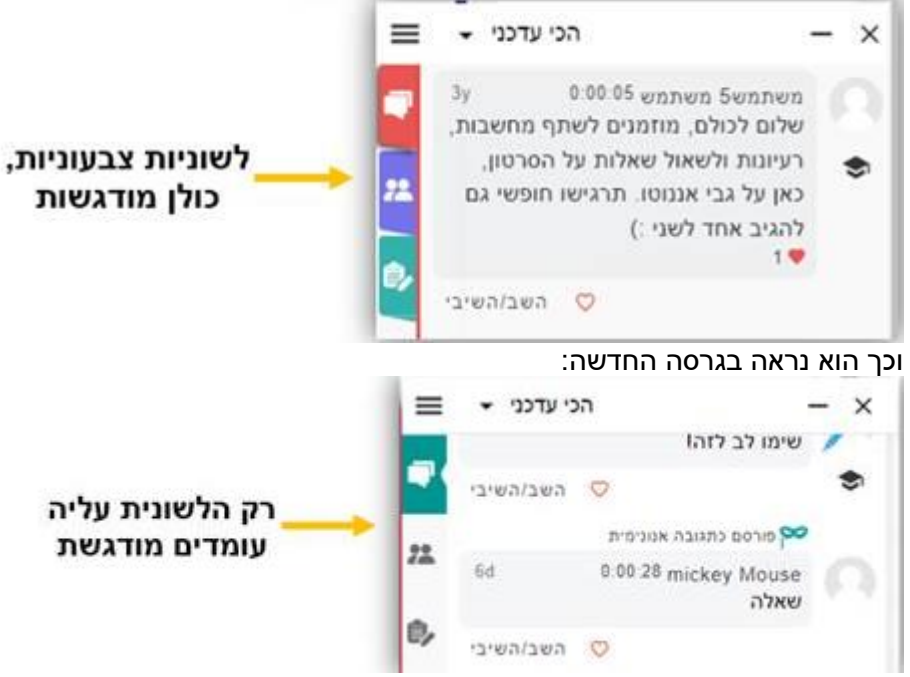

- .3 **רמות גמישות**: ברמת הארגון, ברמת הקורס וברמת כל סרטון.
	- לדוגמה:
- ניתן יהיה לבחור האם לאפשר בקורס מסוים את המחברת האישית בלבד.
	- לאפשר את מרחב "משתתפים" רק בסרטון מסוים מתוך הקורס

ועוד אפשרויות רבות נוספות.

המכללה האקדמית בית ברל الكلبة الأكاديميّة ببت ببرل Beit Berl College המרכז להוראה ולמידה 

## להלן הצצה קטנה:

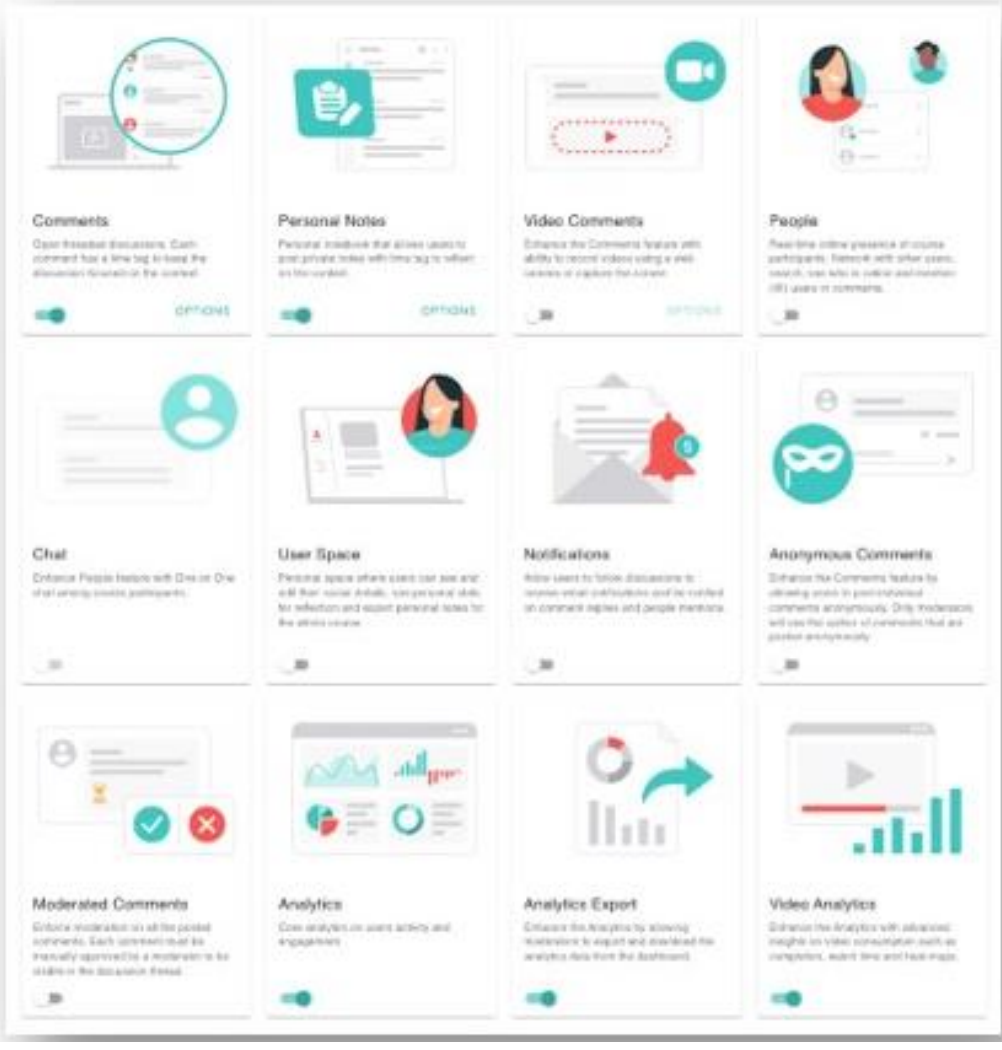

[T.L.Center@beitberl.ac.il](mailto:T.L.Center@beitberl.ac.il) :אלינו לפנות מוזמנים שאלה בכל